## **Operation Using The System Controllers**

It is possible to operate this recorder using a PS·Data compatible system controller. The following are the descriptions of how to operate this recorder using the system controller WV-CU650. To operate the recorder using a PS·Data compatible system controller, perform the required settings in advance. Refer to your system administrator for further information.

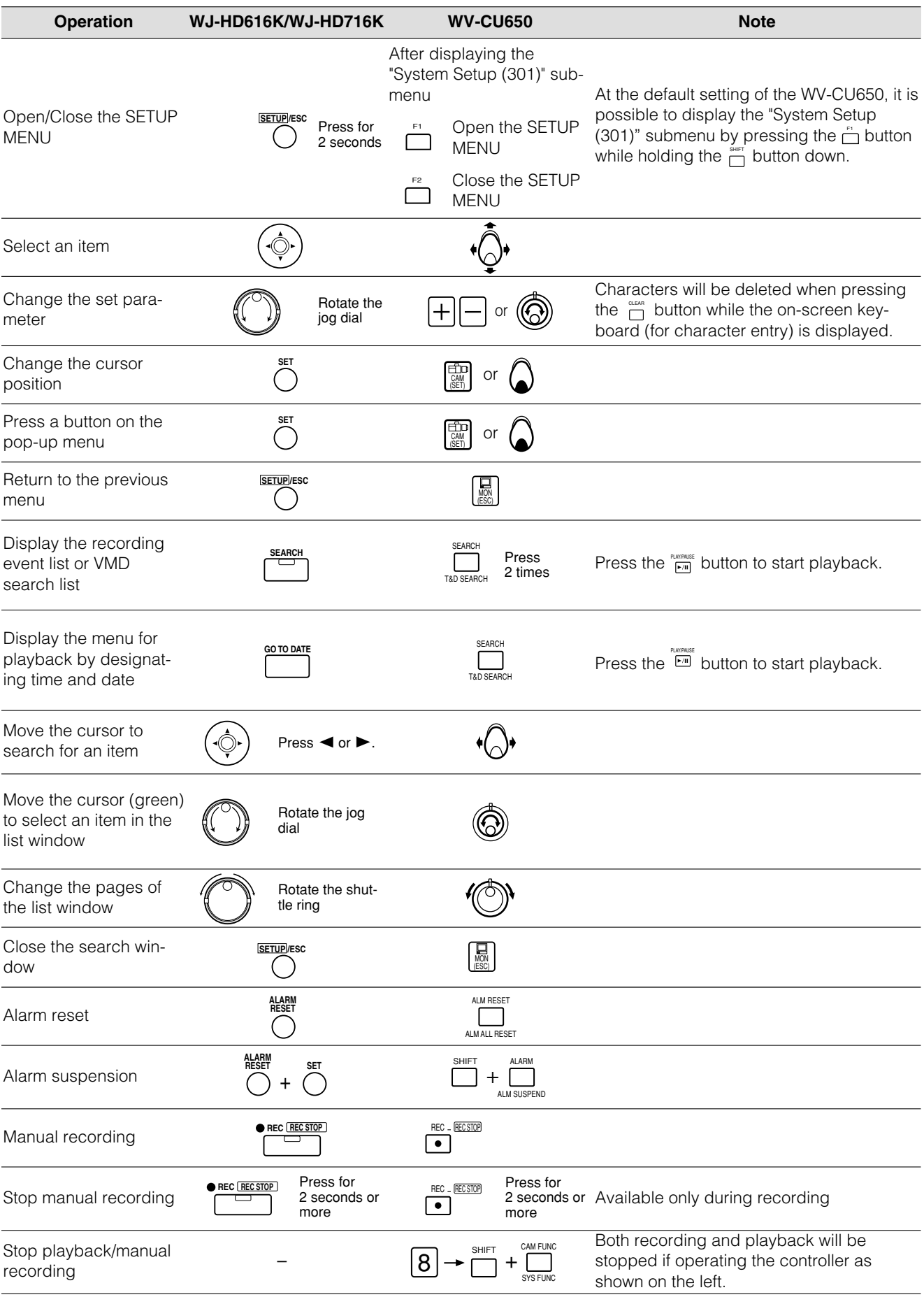

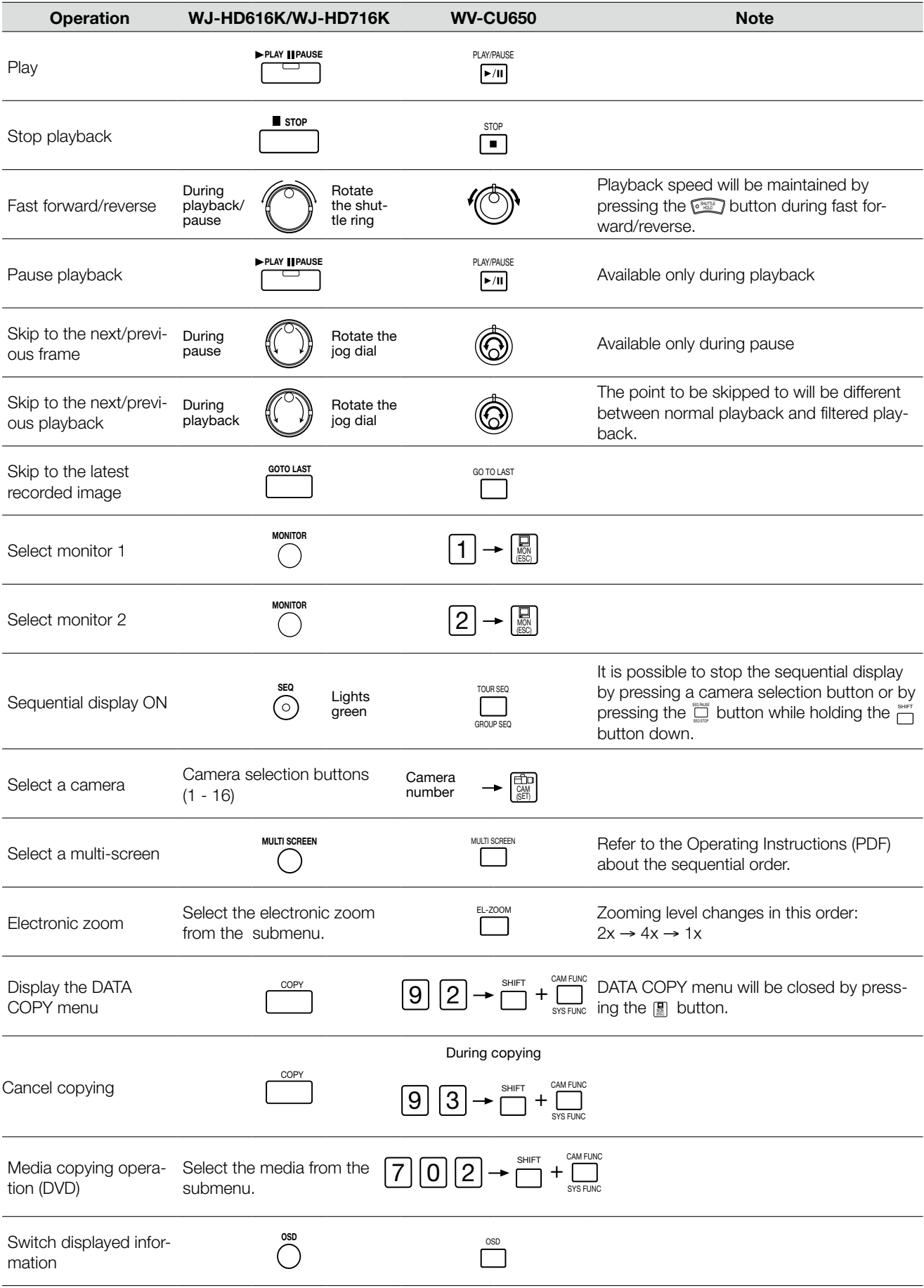